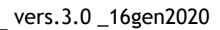

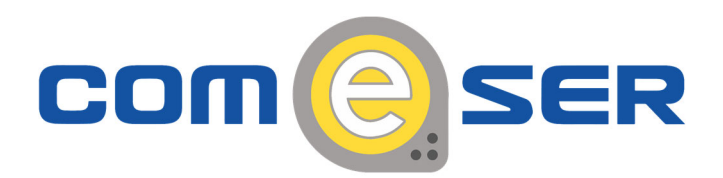

## **GUIDA ALL'UTILIZZO DEL VIRTUAL FAX**

## **1) VIRTUAL FAX IN (ricezione):**

Per la ricezione dei fax, fornire il proprio numero di virtual fax al mittente. Il fax sarà ricevuto all'indirizzo/agli indirizzi e-mail forniti in fase di attivazione del servizio di Virtual Fax In.

## **2) VIRTUAL FAX OUT (invio):**

Per l 'invio dei fax, inviare un messaggio di posta elettronica da uno degli indirizzi email abilitati all'invio in fase di attivazione del servizio di Virtual Fax Out con le seguenti caratteristiche:

- oggetto dell'e-mail: numero di fax del destinatario (senza spazi);
- destinatario dell'e-mail: faxout@comeser.it;
- inserire nell'e-mail come allegato il fax da inviare in formato ".pdf". Tale file deve avere denominazione semplice e breve e non deve contenere spazi;
- non inserire alcun testo all'interno dell'e-ma il; eventuali testi non saranno presi in considerazione.

Il sistema proverà più volte l'invio in caso di mancata risposta o di problemi e ne invierà l'esito.

Grazie per avere scelto i nostri servizi.

COMeSER S.r.l.